## 1 Pointer Practice

Draw the resulting box and pointer diagram for the IntLists after the following code is executed:

## IntLists

```
IntList L1 = IntList.of(7, 15, 22, 31);IntList L2 = L1.next.next;
L2.next.item = 13;L1.next.next.next = L2;
Intlist L3 = new IntList(50);L2.next.next = L3;
```
## 2 Skip Me

Write a function that takes in an IntList *L*, which must contain at least one element, and returns an IntList with every odd indexed element removed, starting at index 0. For example, if  $L = \{1, 2, 3, 4\}$ , the function should return an IntList with elements {1,3}.

1. Destructive: input IntList, L, should be modified

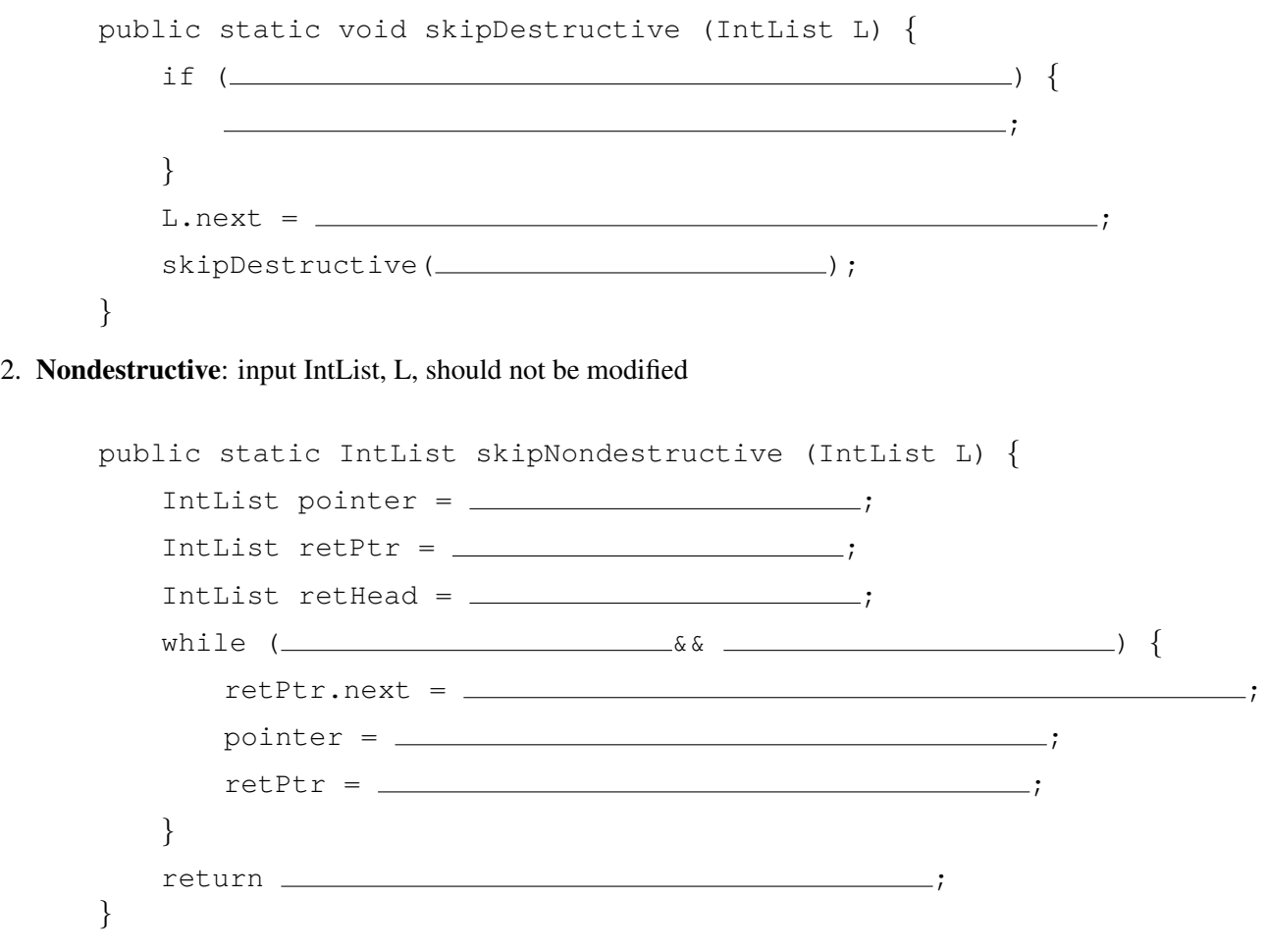

- 3 Benefits of Enhancements
	- 1. List one advantage of having a sentinel node.
	- 2. Suppose we implement a doubly linked list with a sentinel. In order to write the addFirst method, which pointers will we change?

```
sentinel.next
sentinel.prev
sentinel.next.prev
sentinel.next.next
```